## **Issues**

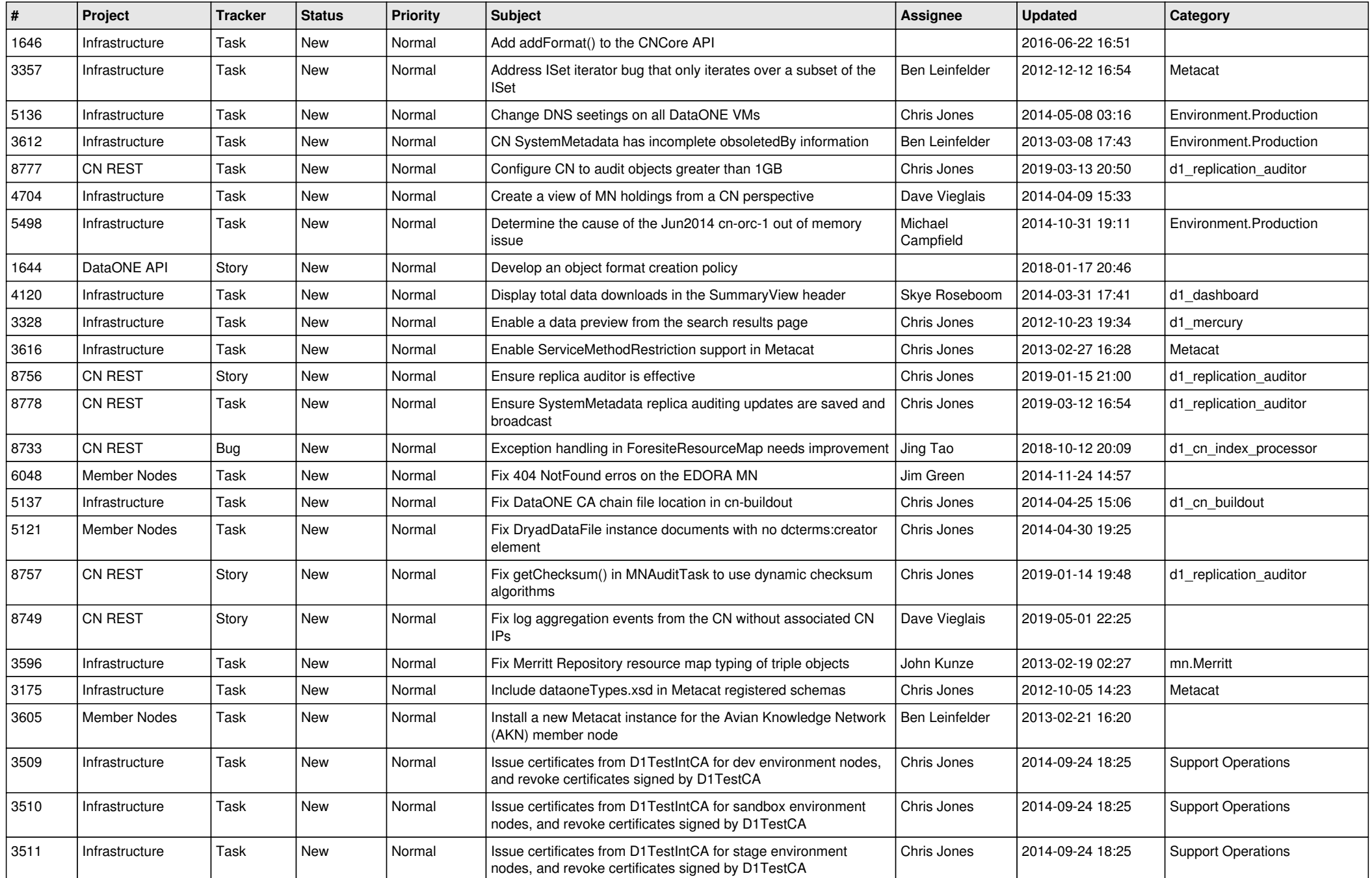

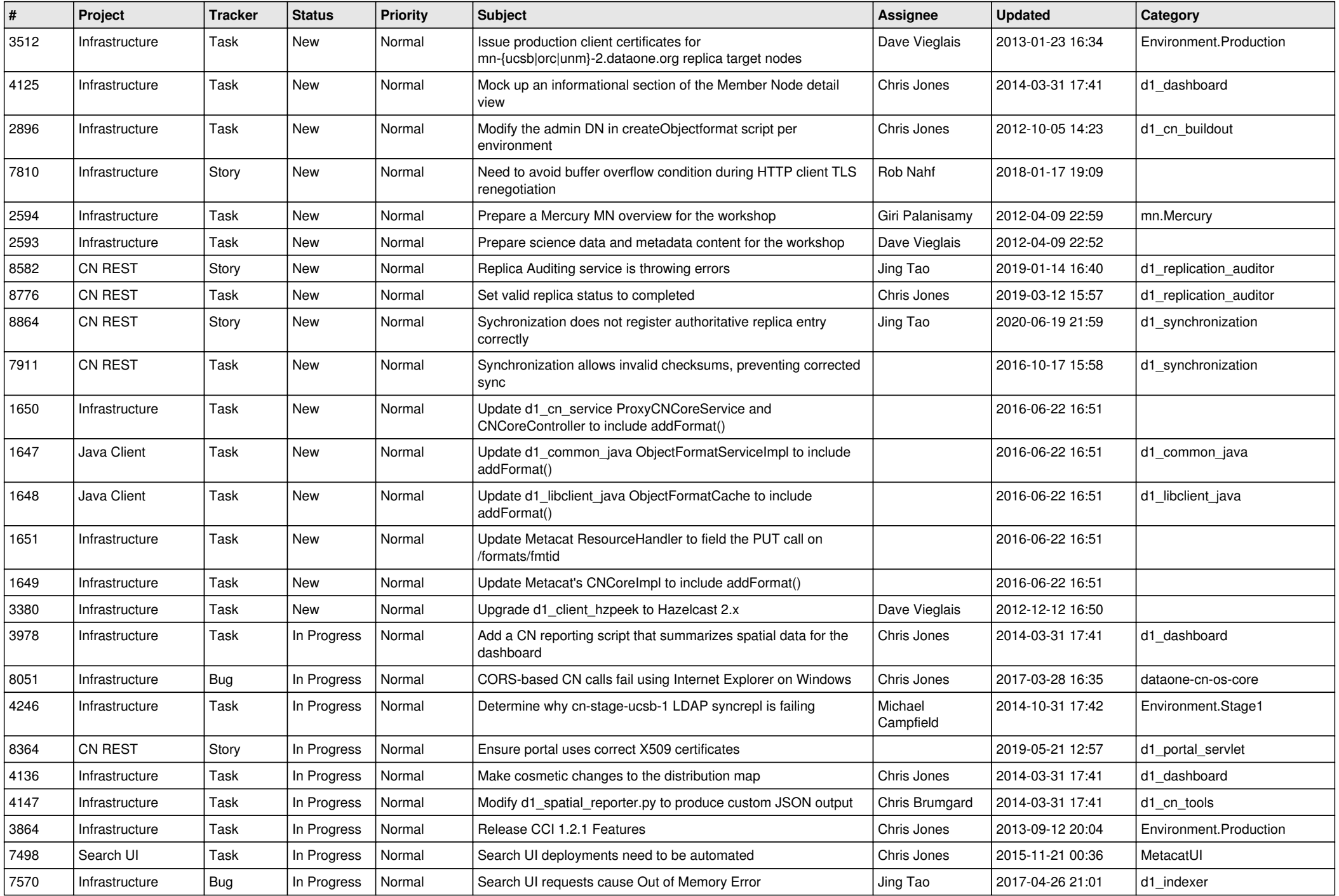

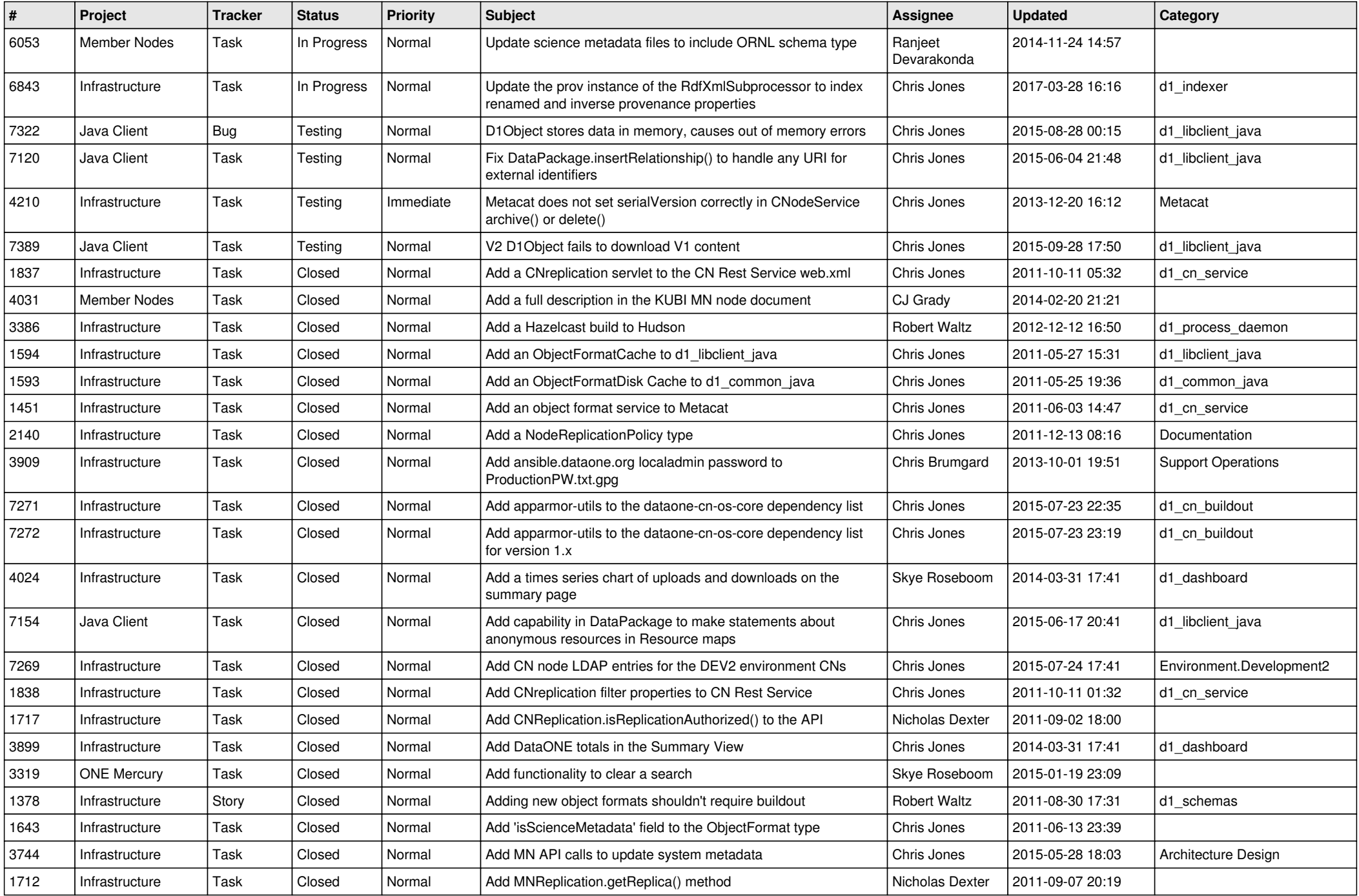

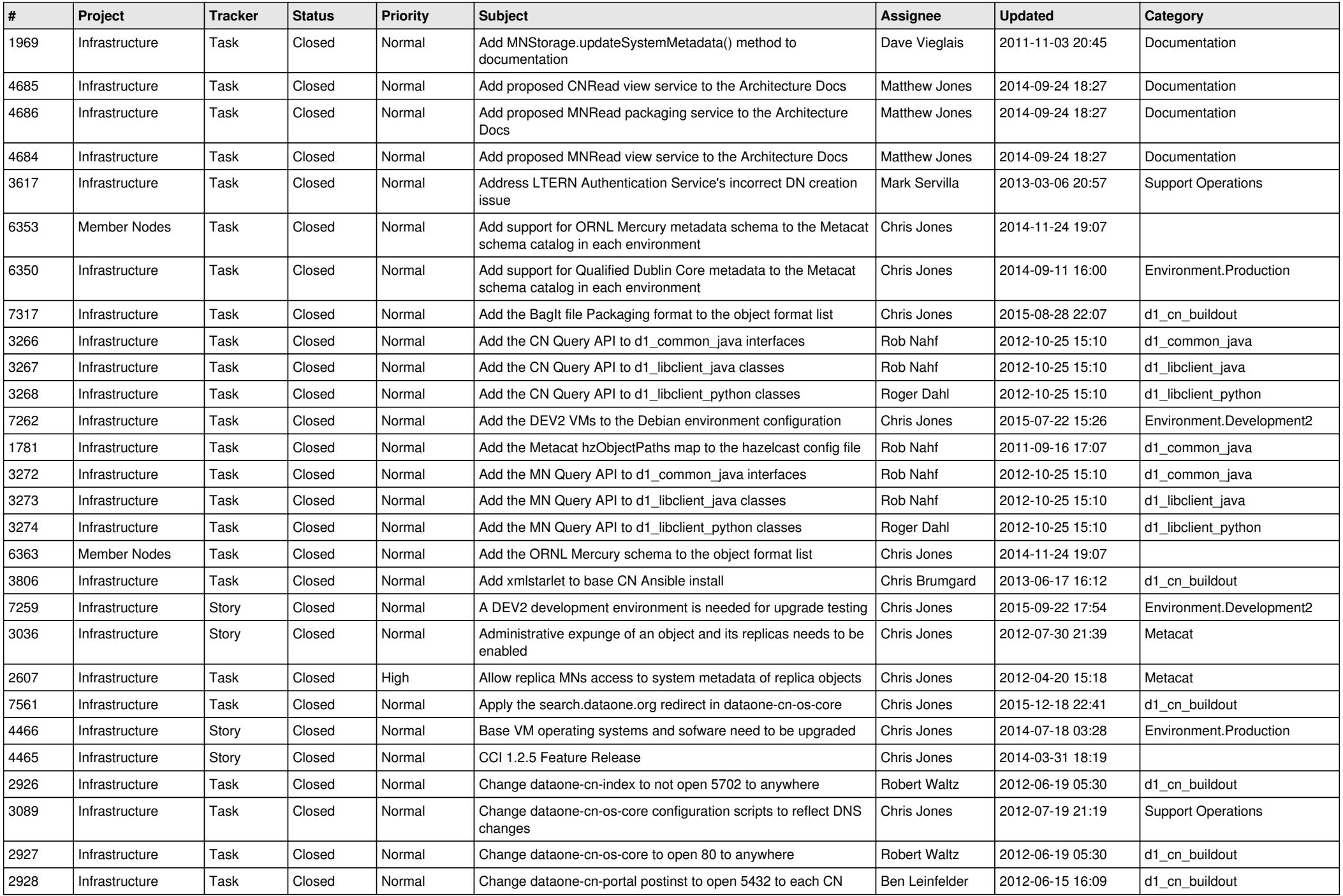

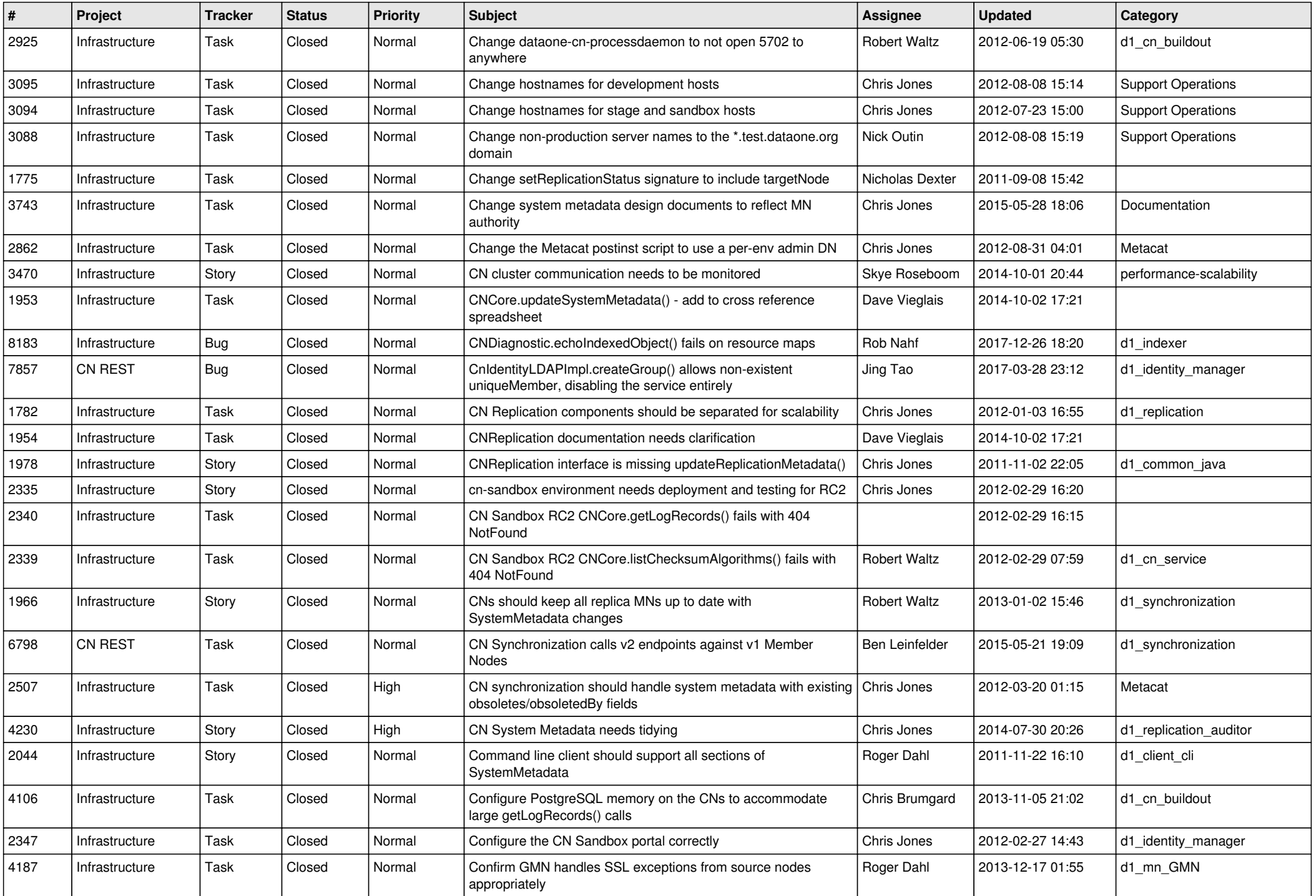

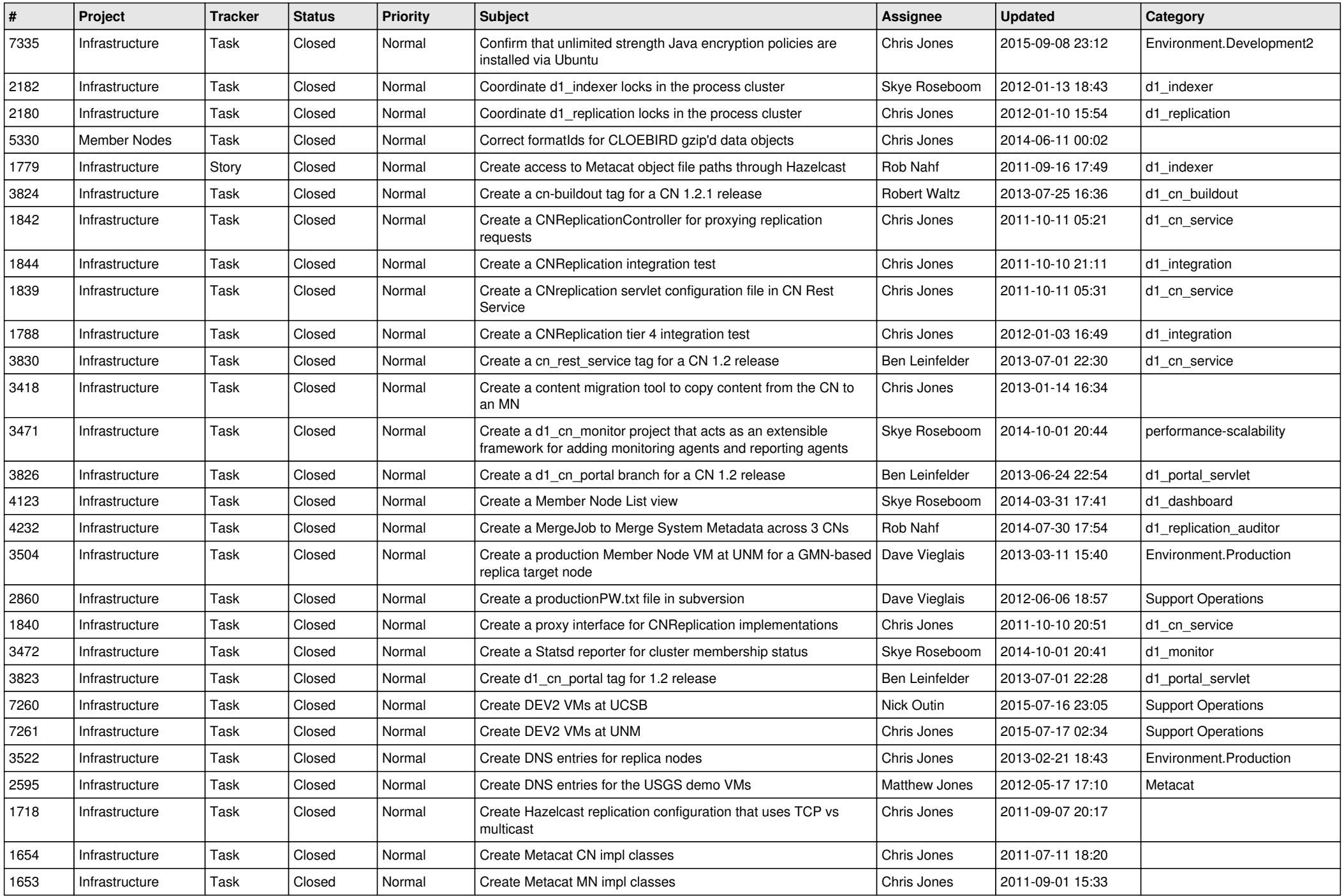

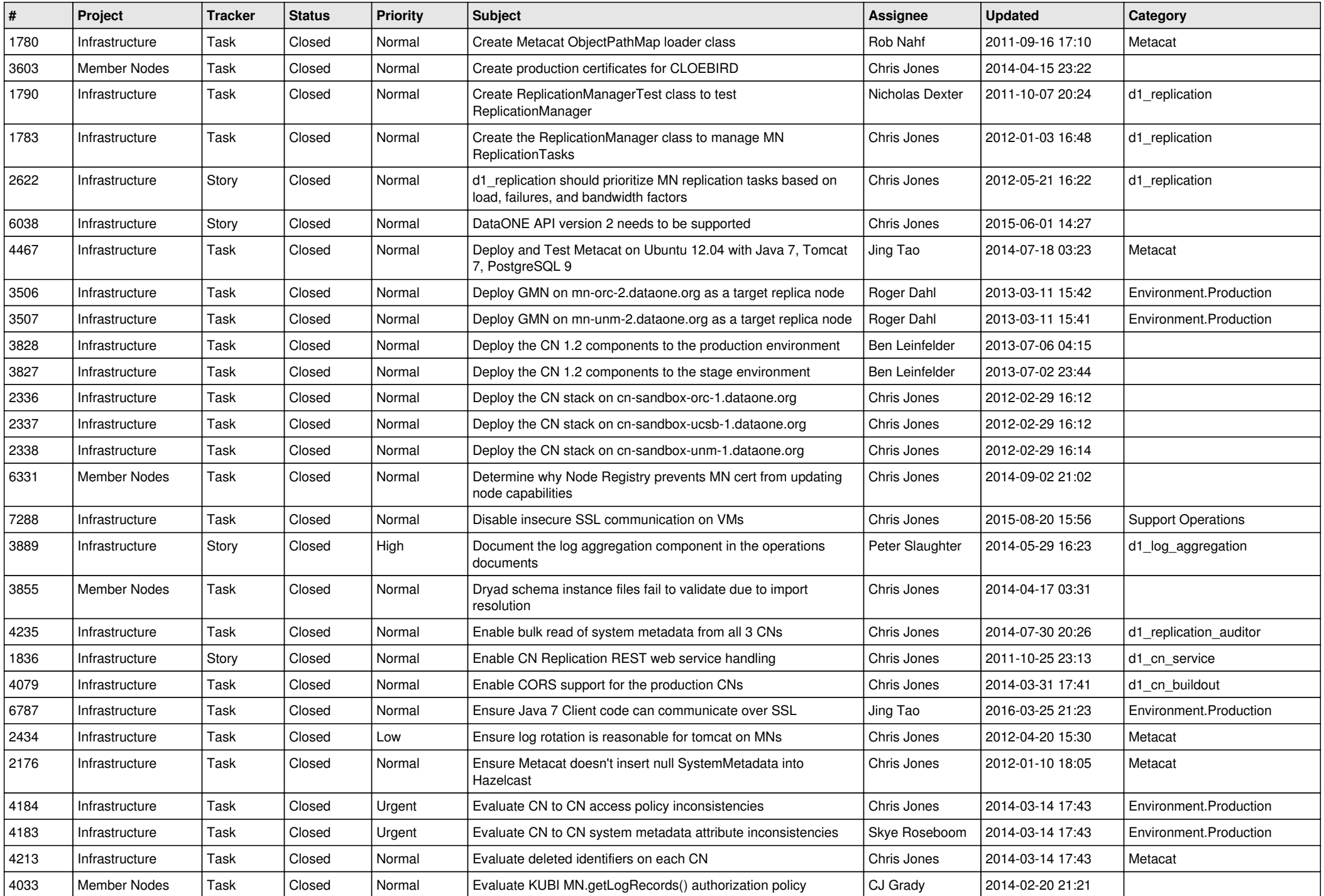

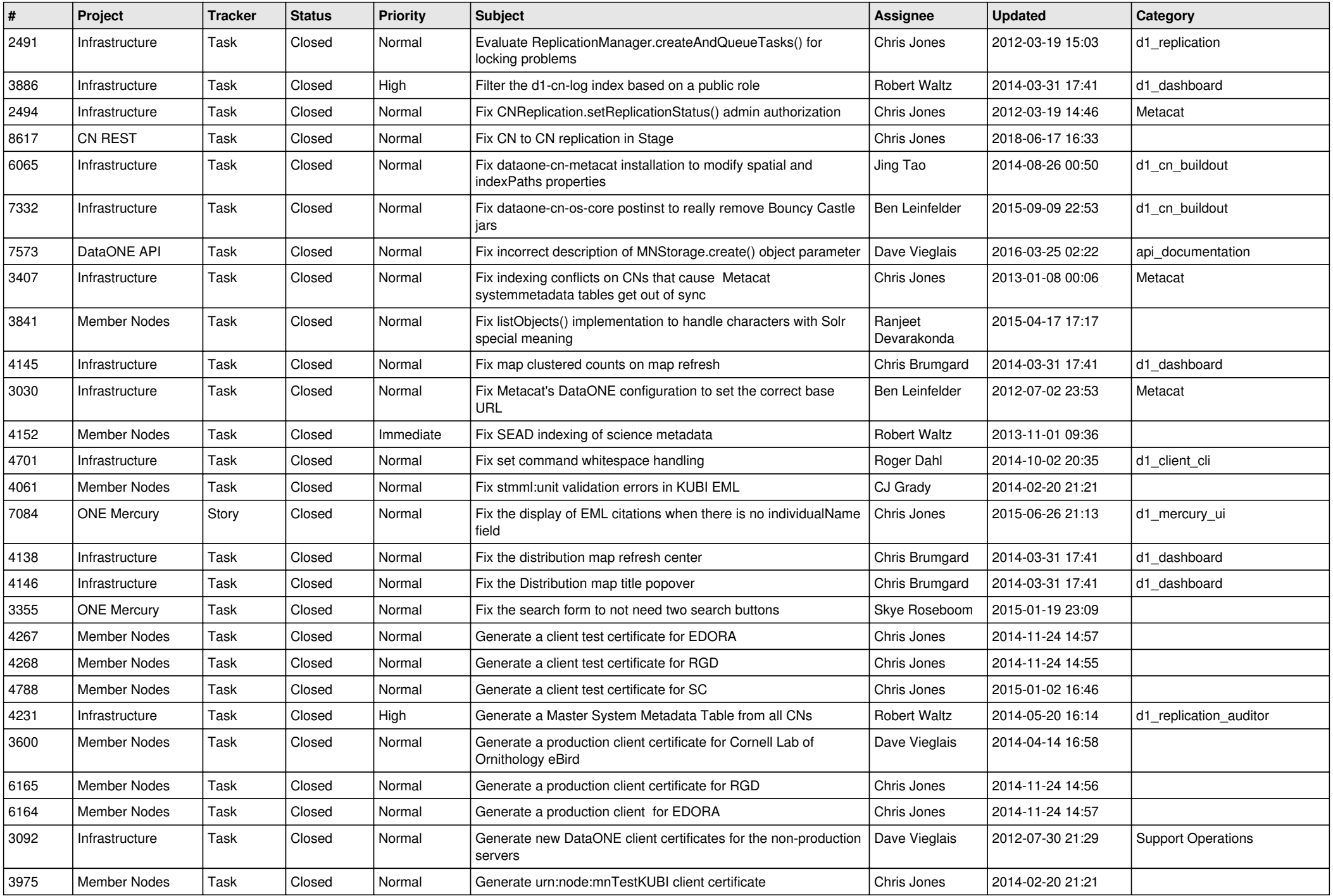

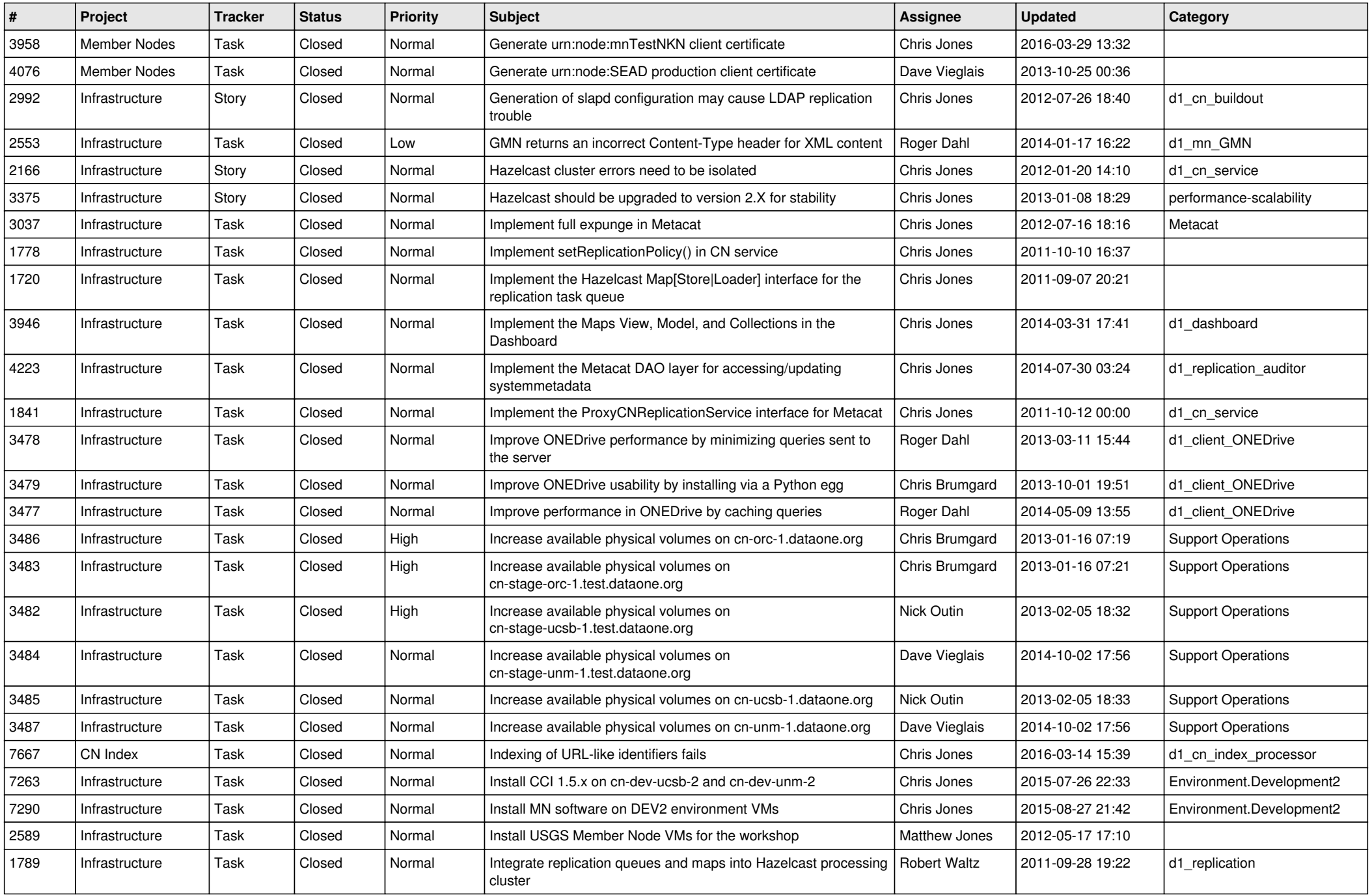

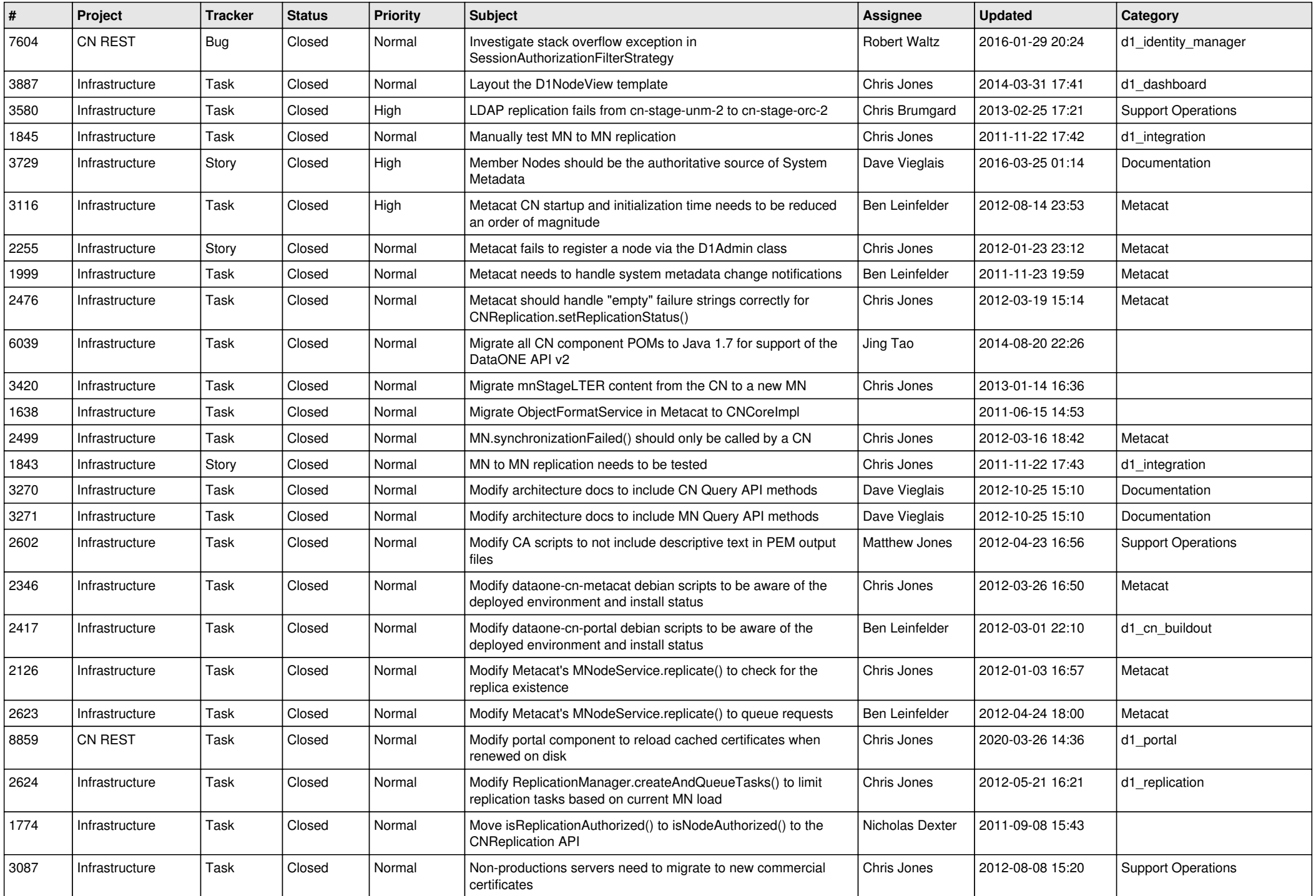

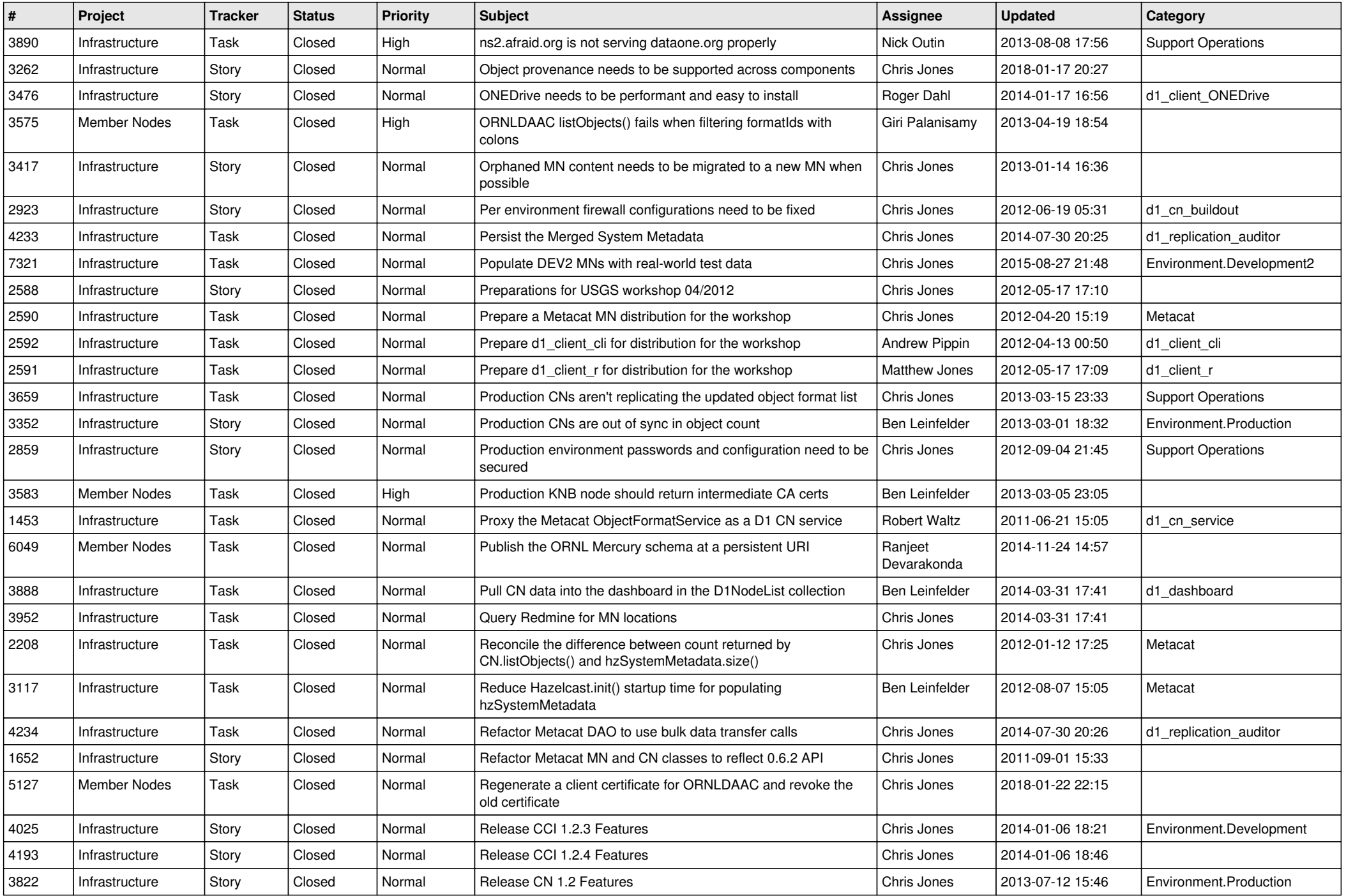

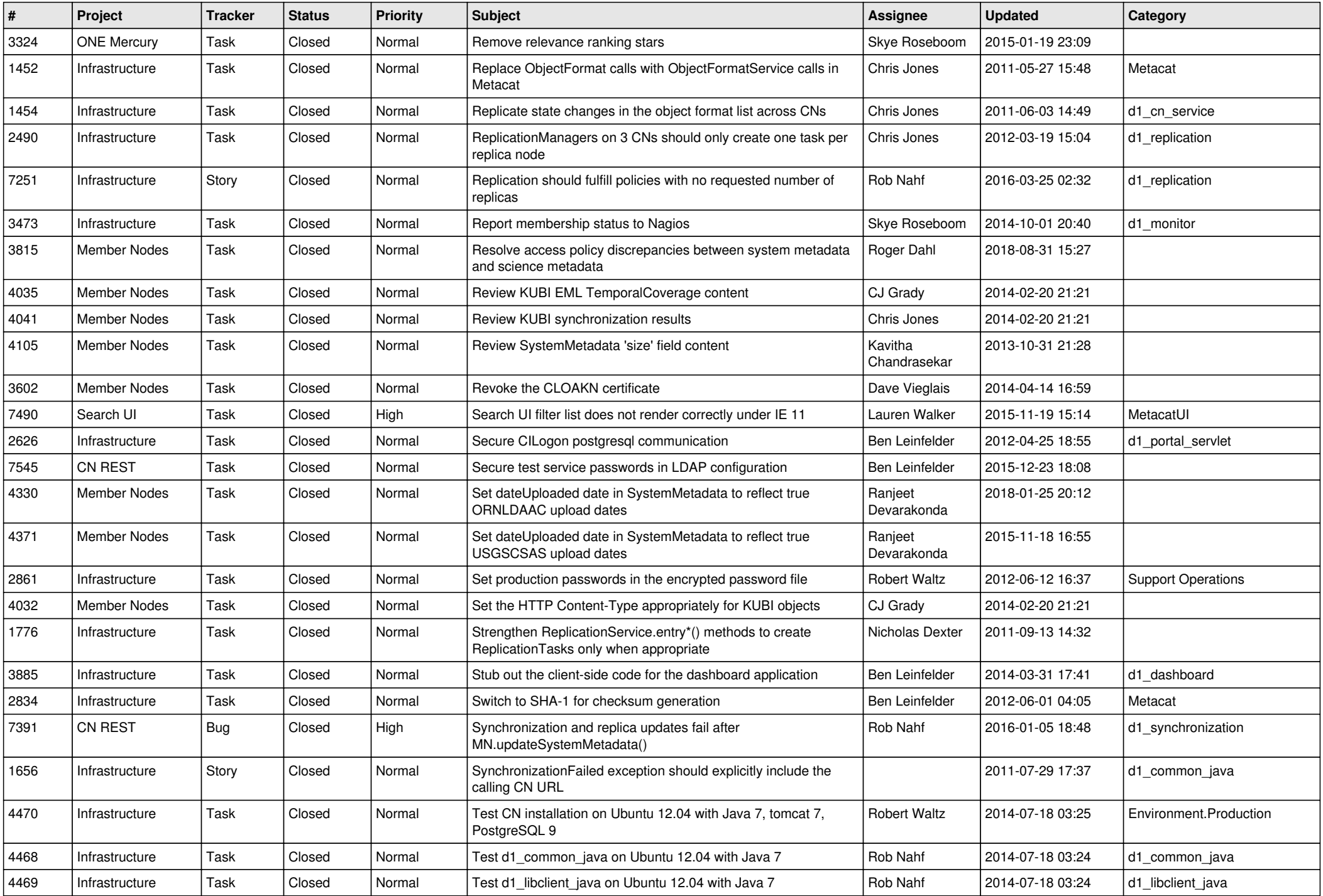

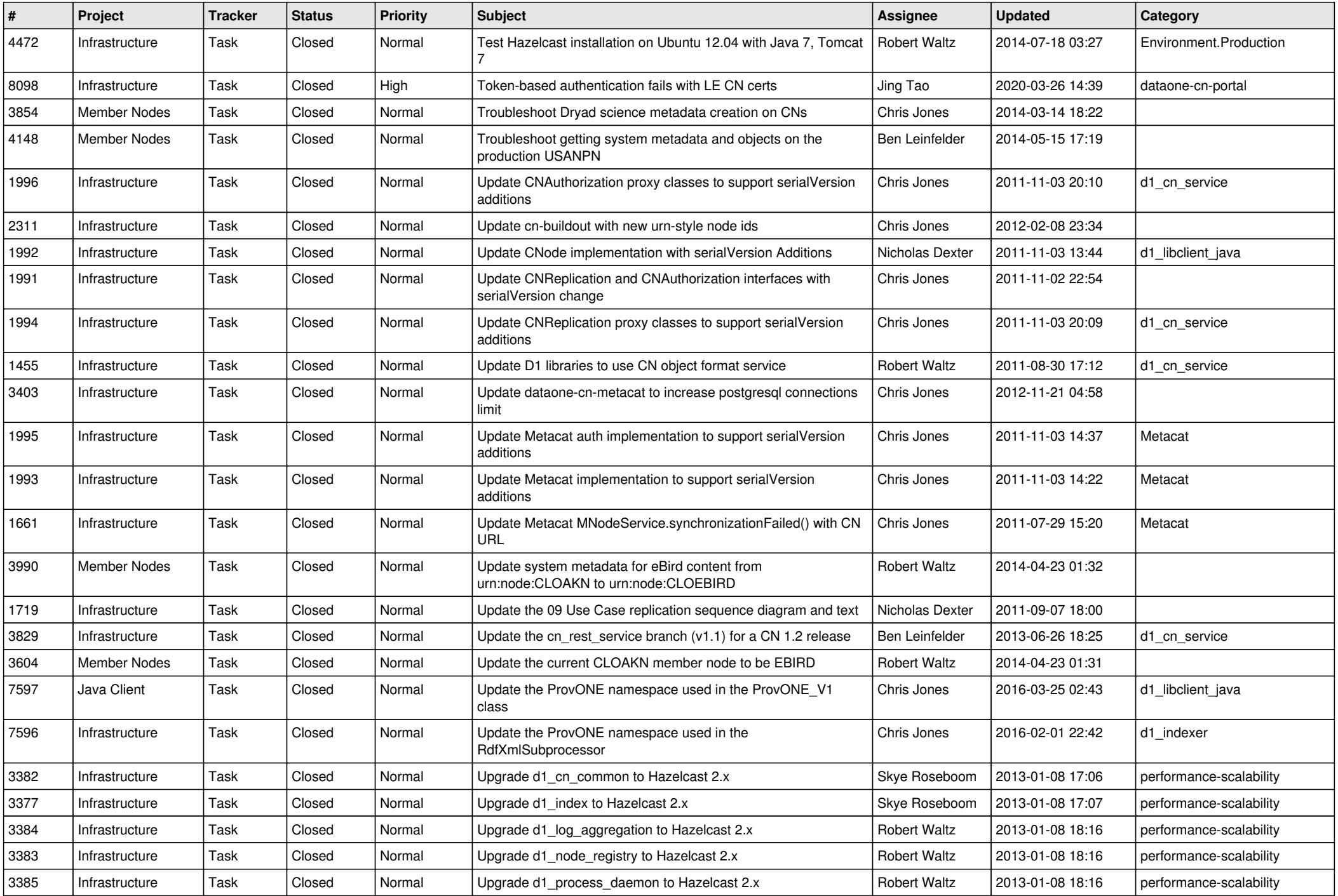

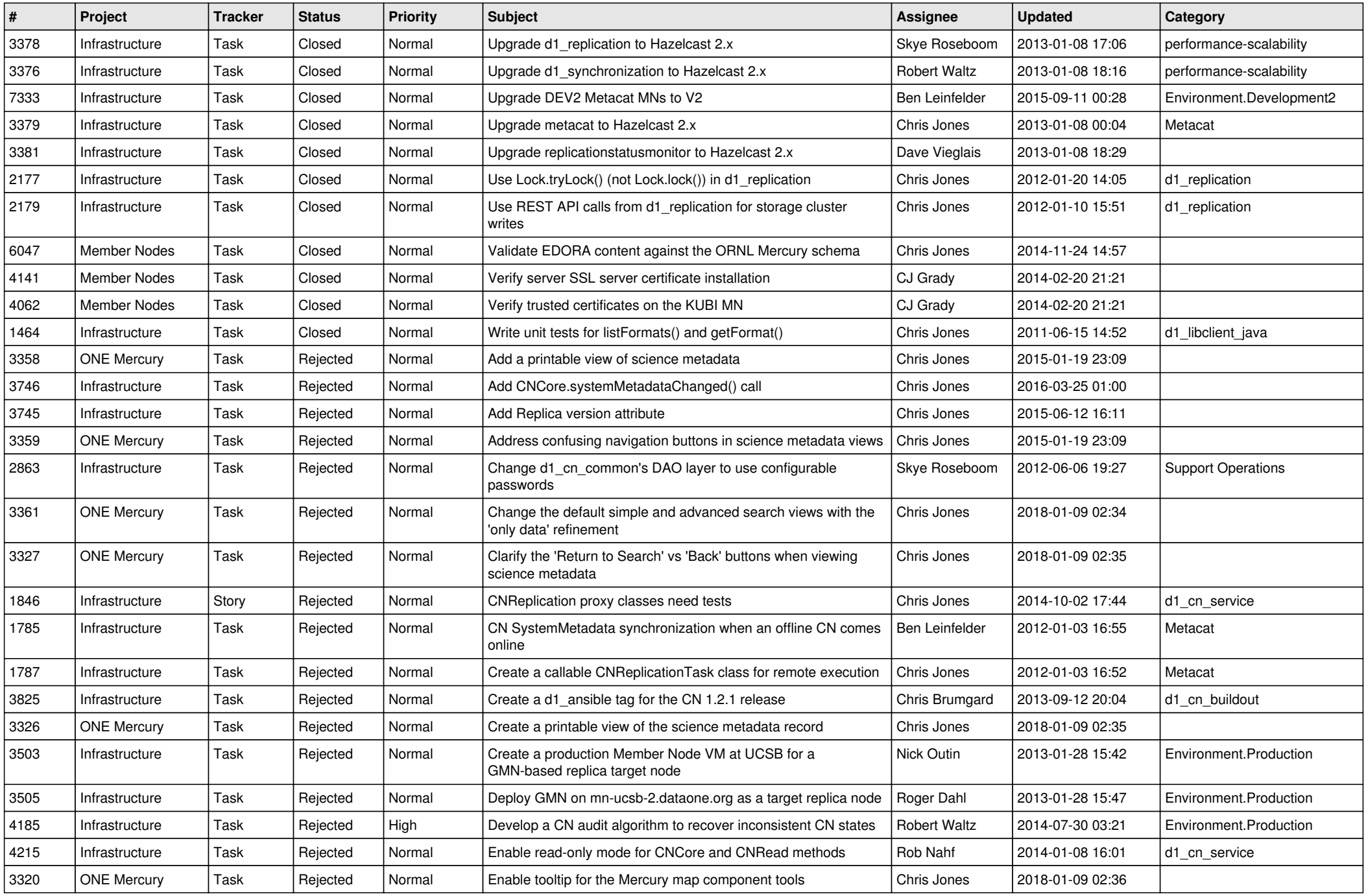

![](_page_14_Picture_513.jpeg)

![](_page_15_Picture_66.jpeg)